# **Rissfox Mini / Rissfox Multisensor**

### **Wie nutze ich die Alarmfunktion beim Rissfox?**

Wenn Sie die Alarmfunktion des Rissfox Mini's und/oder des Rissfox Multisensor's verwenden wollen, so müssen Sie die beiden folgenden Fälle unterscheiden:

#### **1. Sie nutzen den Rissfox Mini alleine und ohne das Rissfox Multisensor - Erweiterungsmodul**

Wenn Sie den Rissfox Mini alleine verwenden, so kann der Datenlogger direkt einen einzelnen Riss - Sensor verarbeiten. Möchten Sie nun in einer speziellen, vordefinierten Riss - Situation alarmiert werden, so können Sie die entsprechende Bedingung direkt in der SoftFOX Software über den Menüpunkt "Optionen" / "Geräte - Einstellungen..." programmieren. Der Rissfox Mini muss hierfür am PC angeschlossen sein.

Der Rissfox Mini wird von nun an über den Anschluss "Rechner / Alarm / Schalter" ein Alarmsignal ausgeben, wenn die vordefinierte Alarmbedingung eintritt. Verbinden Sie aus diesem Grund den Anschluss mit einem unserer Alarmsysteme wie etwa dem "Akustischen Alarmgeber", das "SMS - Alarmsystem" oder den "Remotefox". Das Alarmsignal wird dann entsprechend weitergegeben und verarbeitet.

Verständlicherweise darf der Anschluss "Rechner / Alarm / Schalter" des Rissfox Mini's nicht anderweitig dauerhaft belegt sein z.B. durch ein Erweiterungsmodul wie das Temperatur Multisensor Modul. Ist der Anschluss in der Tat belegt, so ist keine Alarmierung durch den Rissfox Mini möglich.

Die folgende Grafik zeigt, wie ein Rissfox Mini mit dem Remotefox verbunden werden muss, um im Alarmfall eine Meldung via eMail und/oder SMS zu generieren. Wenn Sie die Komponenten wie gezeigt miteinander verbinden, wird lediglich eine Meldung im Alarmfall versendet. Die gesammelten Messdaten des Rissfox Mini's werden vom Remotefox nicht übertragen:

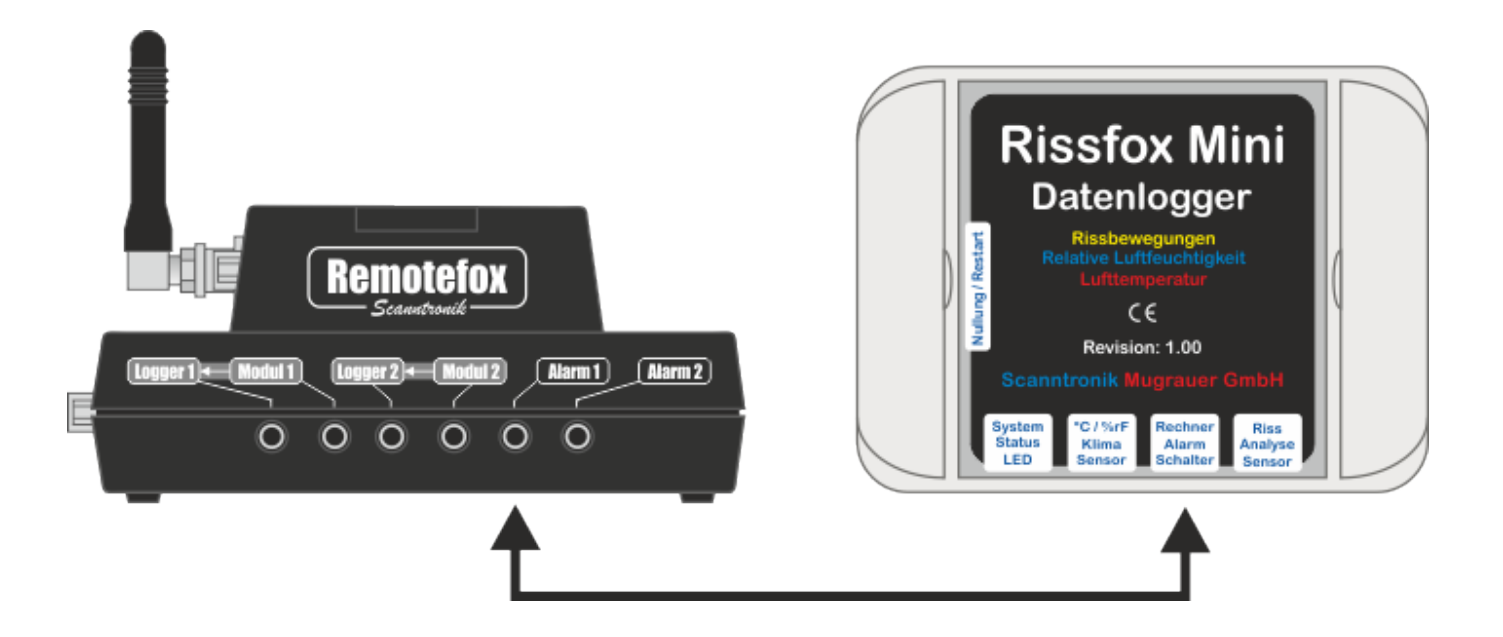

Die folgende Grafik zeigt wie der Rissfox Mini mit dem Remotefox verbunden werden muss, um sowohl die gesammelten Messdaten des Rissfox Mini's zu erhalten, als auch im Alarmfall via eMail und/oder SMS informiert zu werden:

## **Rissfox Mini / Rissfox Multisensor**

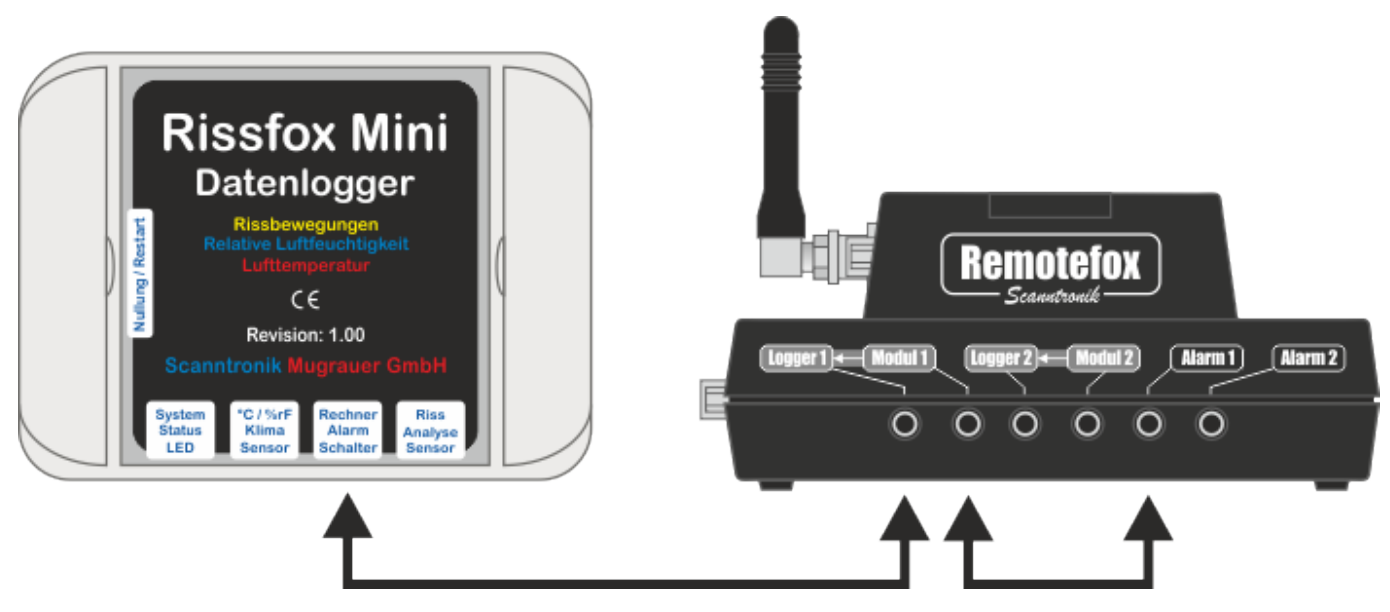

#### **2. Sie nutzen den Rissfox Mini zusammen mit dem Rissfox Multisensor - Erweiterungsmodul**

Wenn Sie den Rissfox Mini in Kombination mit dem Rissfox Multisensor - Erweiterungsmodul verwenden, so ist der Anschluss "Rechner / Alarm / Schalter" des Rissfox Mini's durch das Erweiterungsmodul belegt (siehe auch: Fall 1, oben). Der Rissfox Mini verliert aus diesem Grund die Möglichkeit ein Alarmsignal auszugeben. Der Rissfox Mini zeichnet zwar weiterhin alle Bewegungen des direkt an ihn angeschlossenen Riss - Sensors präzise auf, doch steht keine Alarmfunktion für diesen einzelnen Sensor zur Verfügung.

Dies stellt jedoch kein wirkliches Problem dar, da der Rissfox Mini über das Rissfox Multisensor - Erweiterungsmodul ja um vier zusätzliche Riss - Sensoren erweitert wurde. Für diese vier Sensoren steht sehr wohl eine flexible Alarmfunktion zur Verfügung. Die zugehörigen Alarmbedingungen können einfach über das Menü "Optionen" / "Rissfox Multisensor konfigurieren" einprogrammiert werden. Der Rissfox Multisensor muss hierfür kurzzeitig über den Anschluss "Setup / Alarm / Schalter" mit dem PC verbunden werden.

Nach Abschluss der Konfiguration steht im Alarmfall nun ein Alarmsignal am Ausgang "Setup / Alarm / Schalter" für die vier Riss - Sensoren des Rissfox Multisensor - Erweiterungsmodul zur Verfügung (Sammelalarm / Sammelmeldung). Verbinden Sie den Ausgang einfach mit einem unserer Alarmsysteme wie etwa dem "Akustischen Alarmgeber", das "SMS - Alarmsystem" oder den "Remotefox". Das Alarmsignal wird dann entsprechend weitergegeben und verarbeitet.

Die folgende Grafik zeigt wie ein Rissfox Mini + Rissfox Multisensor mit dem Remotefox verbunden werden muss, um im Alarmfall eine Meldung für die vier Sensoren des Rissfox Multisensors via eMail und/oder SMS zu erhalten. Wenn Sie die Komponenten wie gezeigt miteinander verbinden, wird lediglich eine Meldung im Alarmfall versendet. Die gesammelten Messdaten des Gesamtsystems werden vom Remotefox nicht übertragen:

## **Rissfox Mini / Rissfox Multisensor**

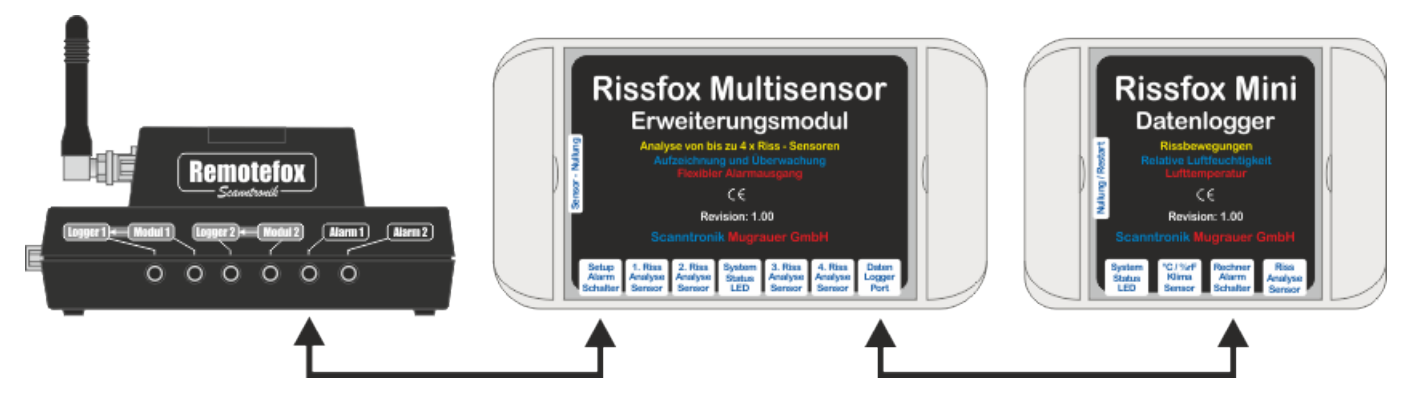

Die folgende Grafik zeigt wie der Rissfox Mini + Rissfox Multisensor mit dem Remotefox verbunden werden muss, um sowohl die gesammelten Messdaten des Gesamtsystems zu erhalten, als auch im Alarmfall via eMail und/oder SMS informiert zu werden:

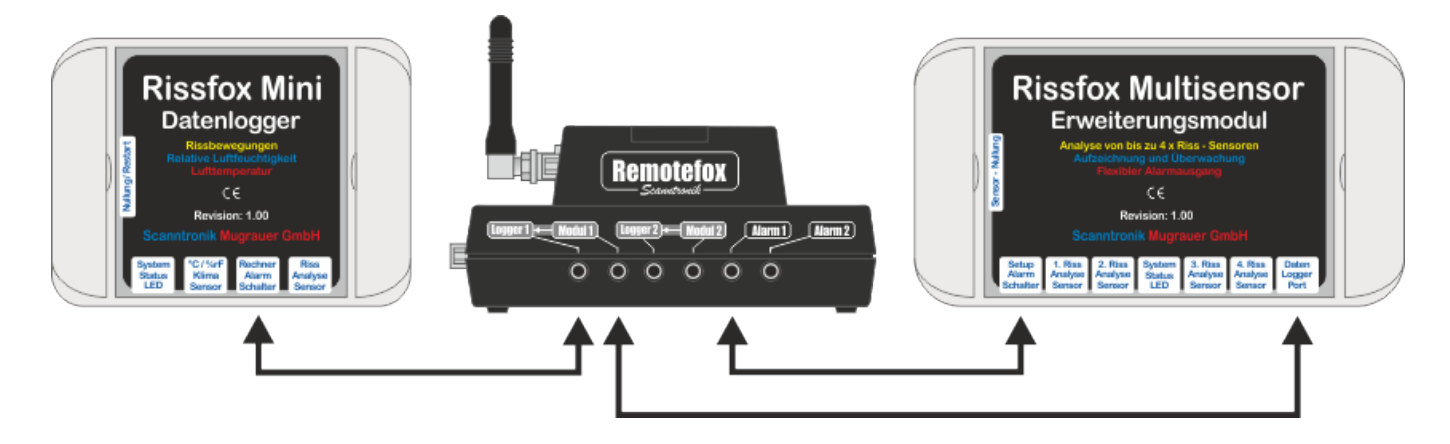

Eindeutige ID: #1015 Verfasser: n/a Letzte Änderung: 2024-01-15 11:35